# ΤΕΧΝΙΚΕΣ ΑΝΤΙΚΕΙΜΕΝΟΣΤΡΑΦΟΥΣ ΠΡΟΓΡΑΜΜΑΤΙΣΜΟΥ

Εισαγωγή στη Java

# Βρόγχοι – Το if-then Statement

• Στην Java το if-then statement έχει το εξής συντακτικό

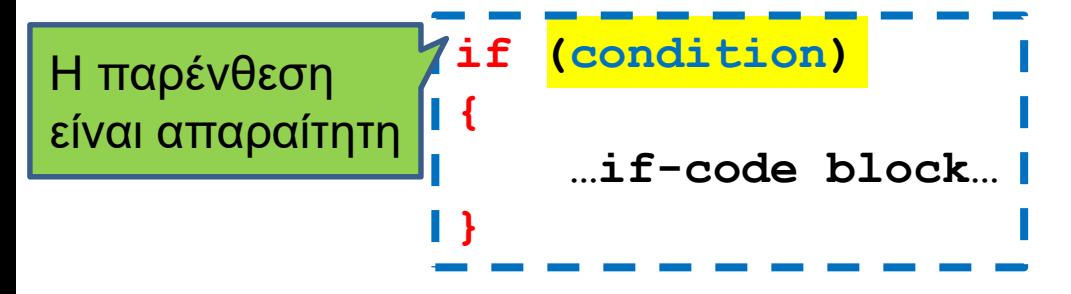

- Αν η συνθήκη είναι αληθής τότε εκτελείται το block κώδικα if-code
- Αν η συνθήκη είναι ψευδής τότε το κομμάτι αυτό προσπερνιέται και συνεχίζεται η εκτέλεση.

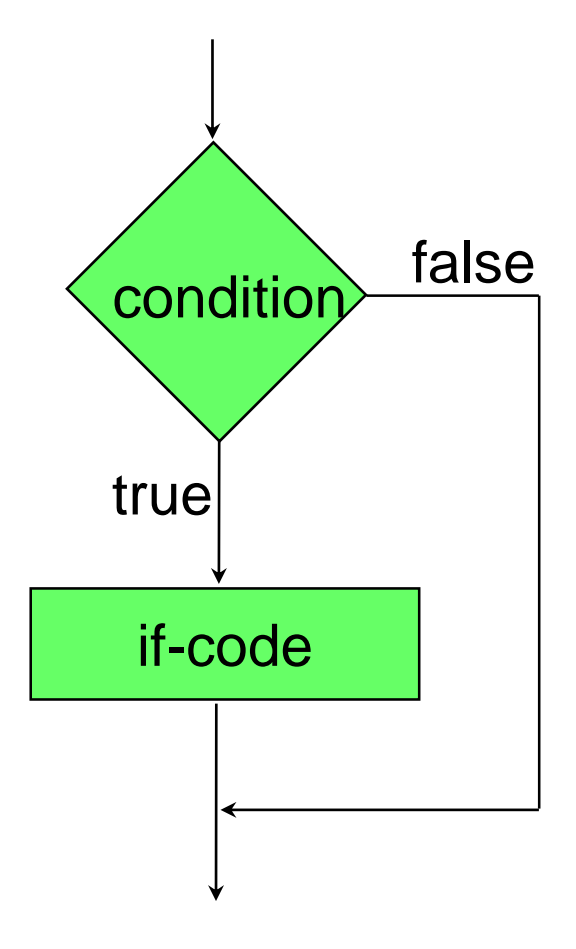

```
import java.util.Scanner;
class IfTest1
{
    public static void main(String[] args)
     {
         Scanner reader = new Scanner(System.in);
         int inputInt = reader.nextInt();
         if (inputInt > 0){
               System.out.println(inputInt + 
                                      " is positive");
        }
     }
}
```

```
import java.util.Scanner;
class IfTest1b
{
    public static void main(String[] args)
    {
        Scanner reader = new Scanner(System.in);
        int inputInt = reader.nextInt();
        boolean inputIsPositive = (inputInt > 0);
        if (inputIsPositive == true){
              System.out.println(inputInt + 
                                       " is positive");
       }
    }
}
```

```
import java.util.Scanner;
class IfTest1b
{
    public static void main(String[] args)
    {
        Scanner reader = new Scanner(System.in);
        int inputInt = reader.nextInt();
        boolean inputIsPositive = (inputInt > 0);
        if (inputIsPositive){
               System.out.println(inputInt + 
                                          " is positive");
       }
    }
                     } Ακόμη και αν δεν το προσδιορίσουμε ελέγχει για true
```
#### Programming Style: Λογικές μεταβλητές

• Συνηθίζεται όταν ορίζουμε λογικές μεταβλητές το όνομα τους να είναι αυτό που περιγράφει την περίπτωση που η μεταβλητή αποτιμάται true.

```
int X = 10;
boolean isPositive = (X > 0);
boolean isNegative = (X < 0);
boolean isNotPositive = !isPositive;
```
• Αυτό βολεύει για την εύκολη ανάγνωση του προγράμματος όταν χρησιμοποιούμε την μεταβλητή

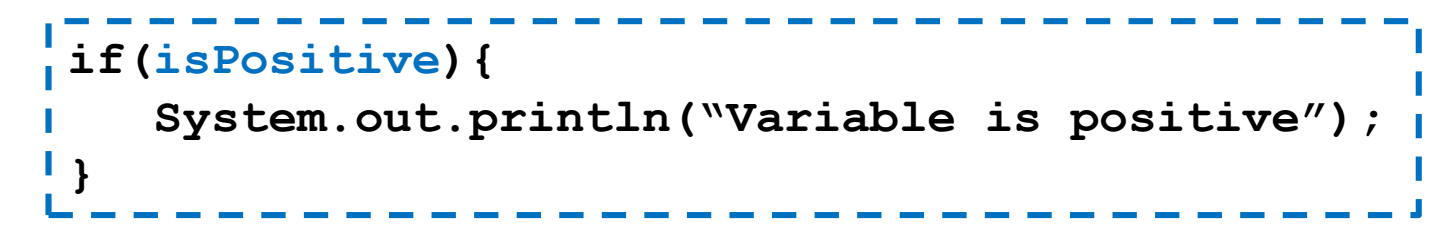

- Το ίδιο ισχύει και όταν αργότερα θα ορίζουμε μεθόδους που επιστρέφουν λογικές τιμές
	- Π.χ., για τα Strings υπάρχει η μέθοδος equals που γίνεται true όταν έχουμε ισότητα και η μέθοδος isEmpty που είναι true όταν έχουμε άδειο String.

# Βρόγχοι – Το if-then-else Statement

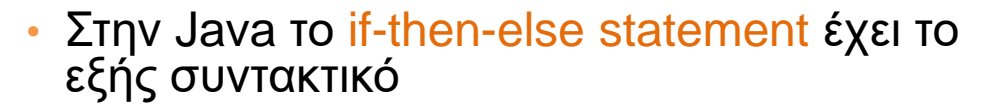

**if (condition){ …if-code block… }else{ …else-code block… }**

- Αν η συνθήκη είναι αληθής τότε εκτελείται το block κώδικα if-code
- Αν η συνθήκη είναι ψευδής τότε εκτελείται το block κώδικα else-code.
- Ο κώδικας του if-code block ή του elsecode block μπορεί να περιέχουν ένα άλλο (φωλιασμένο (nested)) if státement
- Προσοχή: ένα **else** clause ταιριάζεται με το τελεῦταίο ελεύθερο <del>i ε</del> ακόμἡ κι αν η∫ στοίχιση του κώδικα υπονοεί διαφορετικά.

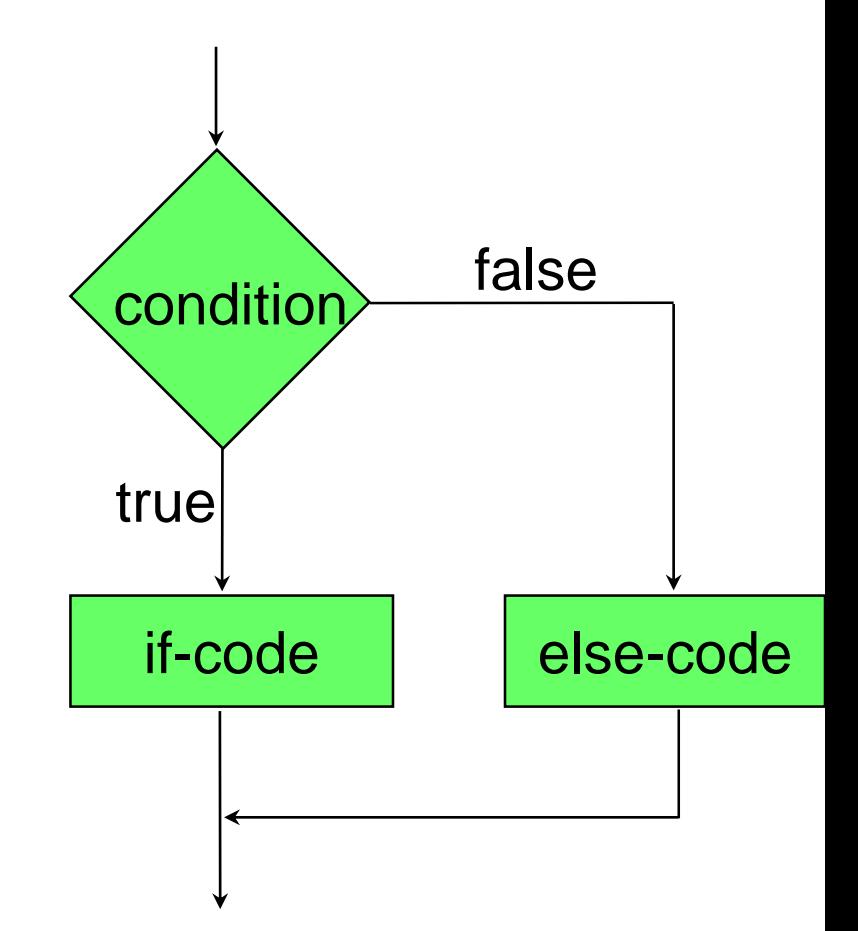

```
import java.util.Scanner;
class IfTest2
{
    public static void main(String[] args)
    {
        Scanner reader = new Scanner(System.in);
        int inputInt = reader.nextInt();
        if (inputInt > 0){
              System.out.println(inputInt + 
                                      " is positive");
        }else{
              System.out.println(inputInt + 
                                  " is not positive");
        }
    }
}
```

```
import java.util.Scanner;
class IfTest3
{
    public static void main(String[] args)
    {
        Scanner reader = new Scanner(System.in);
        int inputInt = reader.nextInt();
        if (inputInt > 0){
               System.out.println(inputInt + 
                                         " is positive");
         }else if (inputInt < 0){
               System.out.println(inputInt + 
                                       " is negative");
         }else{
               System.out.println(inputInt + " is zero");
         }
    }
                           Έλεγχος πολλαπλών επιλογών
```
### Προσοχή!

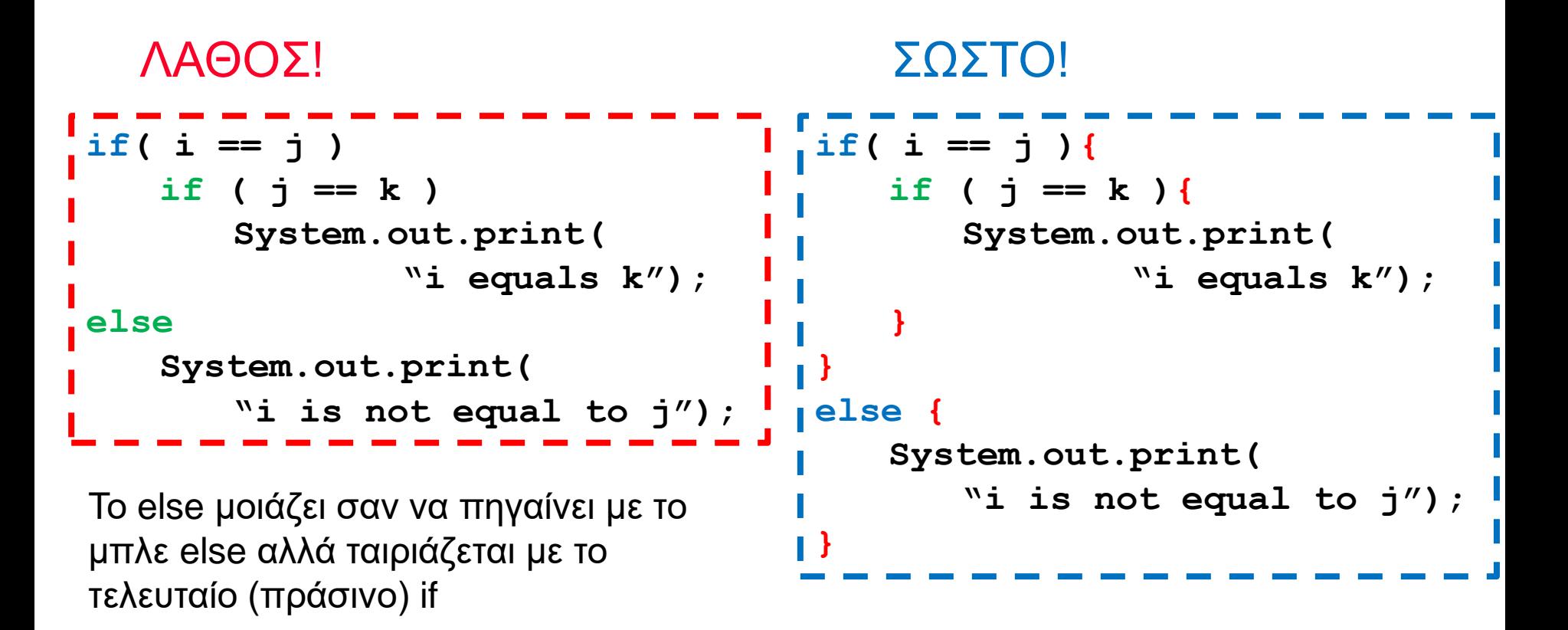

Πάντα να βάζετε { } στο σώμα των if-then-else statements. Πάντα να στοιχίζετε σωστά τον κώδικα.

# Επαναλήψεις - While statement

• Στην Java το while statement έχει το εξής συντακτικό

```
while(condition)
 {
     …while-code block…
 }
```
- Αν η συνθήκη είναι αληθής τότε εκτελείται το block κώδικα while-code
- O while-code block κώδικας υλοποιεί τις επαναλήψεις και αλλάζει την συνθήκη.
- Στο τέλος του while-code block η συνθήκη αξιολογείται εκ νέου
- Ο κώδικας επαναλαμβάνεται μέχρι η συνθήκη να γίνει <mark>ψευδής.</mark>

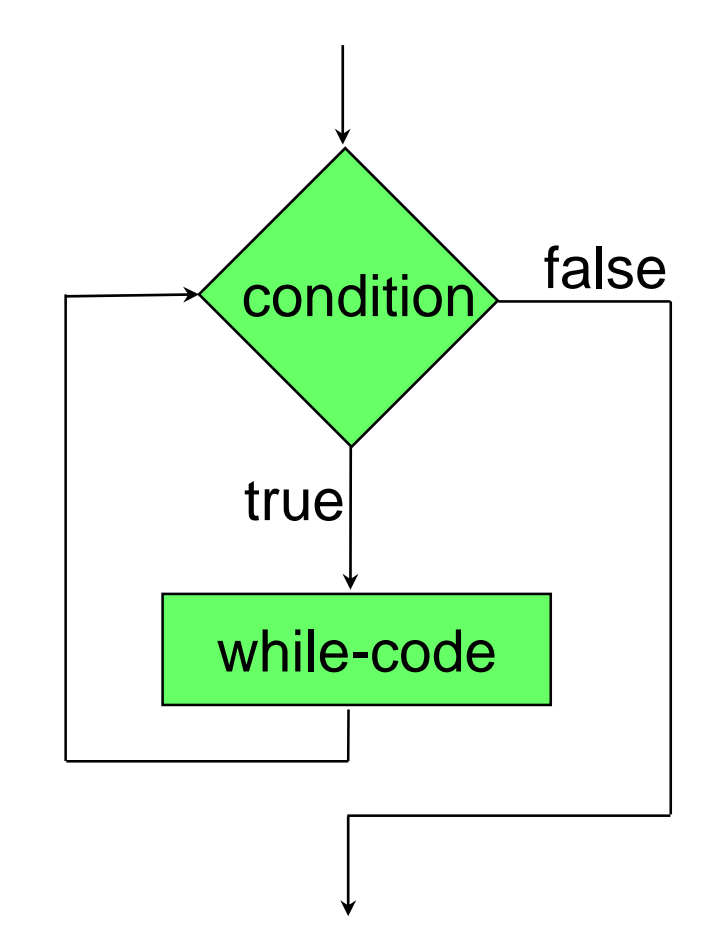

```
Scanner inputReader = new Scanner(System.in);
String input = inputReader.next();
while(input.equals("Yes"))
{
    System.out.println("Do you want to continue?");
    input = inputReader.next();
}
```
# Επαναλήψεις – for statement

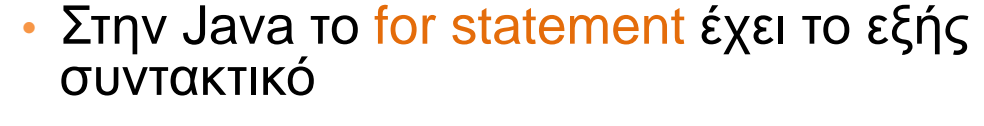

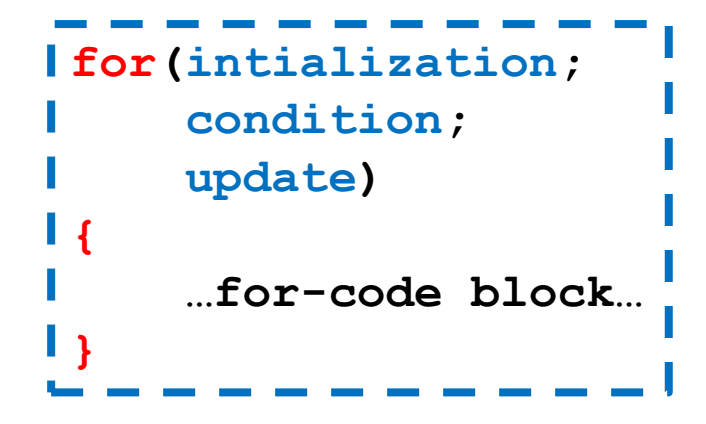

- Το όρισμα του for έχει 3 κομμάτια χωρισμένα με ;
	- Την αρχικοποίηση (initialization section): εκτελείται πάντα μία μόνο φορά
	- Τη λογική συνθήκη (condition): εκτιμάται πριν από κάθε επανάληψη.
	- Την ενημέρωση (update expression): υπολογίζεται μετά το κυρίως σώμα της επανάληψης.
	- Ο κώδικας επαναλαμβάνεται μέχρι η συνθήκη να γίνει ψευδής.

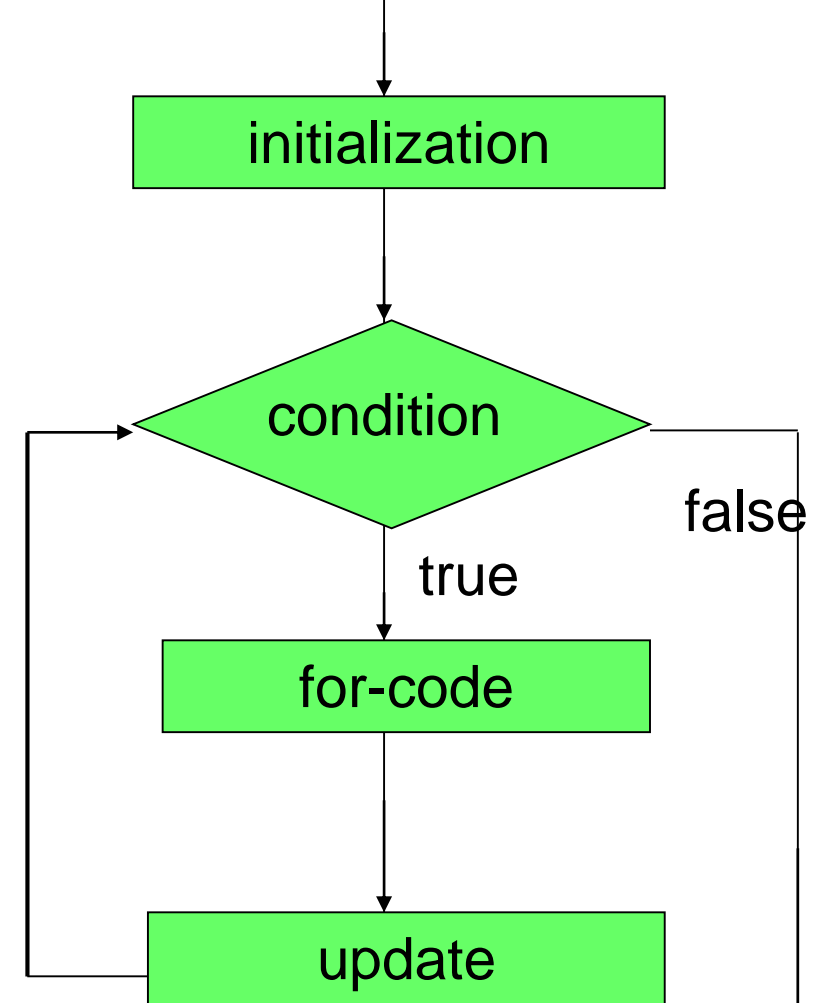

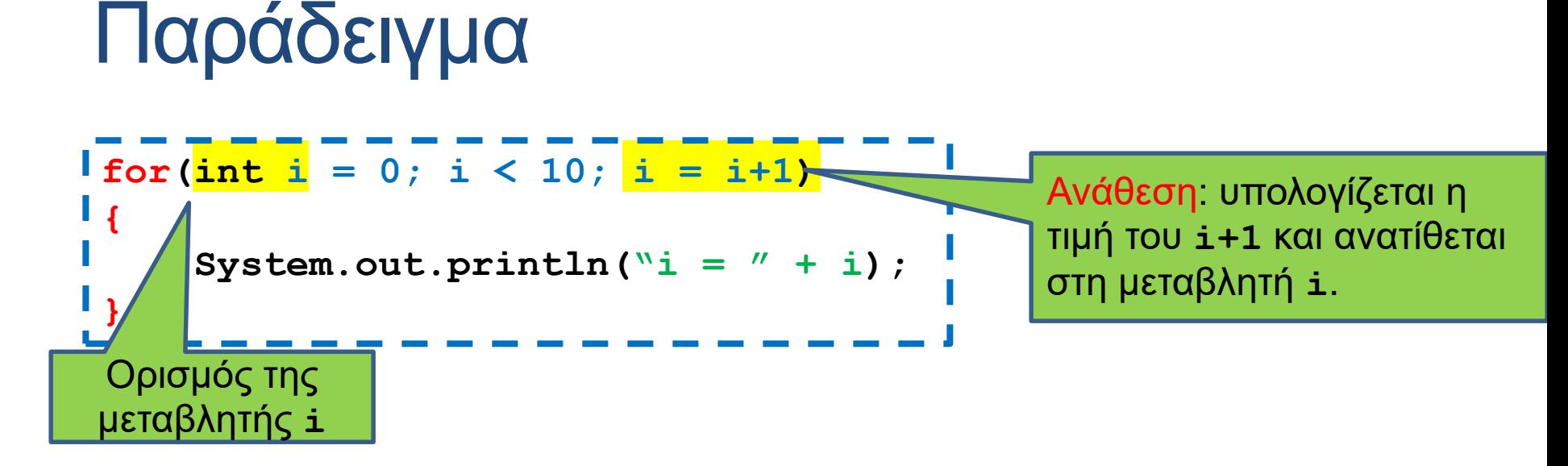

#### • Ισοδύναμο με while

```
\frac{1}{\pi} int i = 0;
while(i < 10)
 {
      System.out.println(\forall i = " + i);
      i = i+1;}
```
Η μεταβλητή **i** είναι τοπική για το for-loop

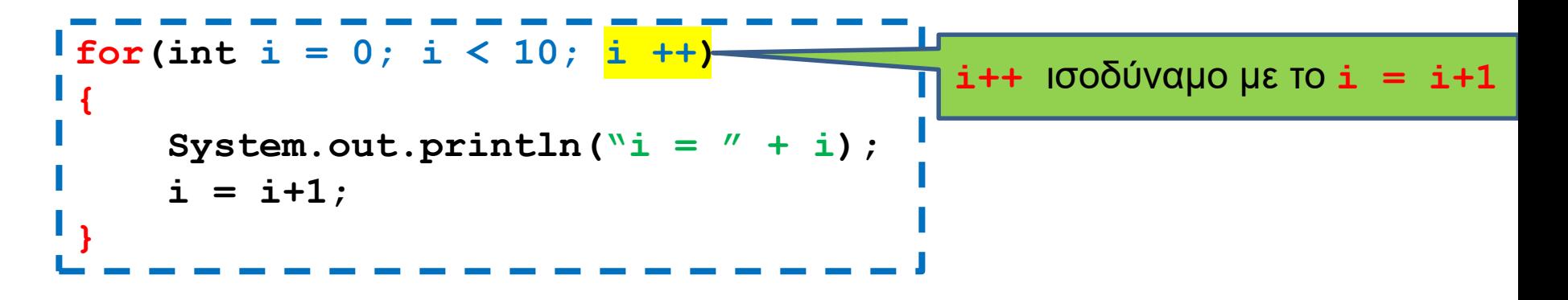

#### • Ισοδύναμο με while

```
\frac{1}{\pi} int i = 0;
while(i < 10)
 {
      System.out.println(\forall i = " + i);
      i ++;
 }
```
• Κάνετε πρόγραμμα που παίρνει σαν είσοδο ένα αριθμό και υλοποιεί μια αντίστροφη μέτρηση. Αν ο αριθμός είναι θετικός η αντίστροφη μέτρηση γίνεται προς τα κάτω μέχρι το μηδέν, αν είναι αρνητικός γίνεται προς τα πάνω μέχρι το μηδέν. Η διαδικασία επαναλαμβάνεται μέχρι ο χρήστης να δώσει την τιμή μηδέν.

```
import java.util.Scanner;
class CountDown
{
    public static void main(String[] args)
    {
         Scanner reader = new Scanner(System.in);
         int inputInt = reader.nextInt();
         while (inputInt != 0)
         {
             if (inputInt < 0 ){
                  for (\text{int } i = \text{inputInt}; i < 0; i +1){
                      System.out.println("Counter = " + i);
                  }
             } else if (inputInt > 0){
                  for (\text{int } i = \text{inputInt}; i > 0; i \text{---}){
                      System.out.println("Counter = " + i);
                  }
              }
             inputInt = reader.nextInt();
         }
    }
```
#### Το Do-While statement

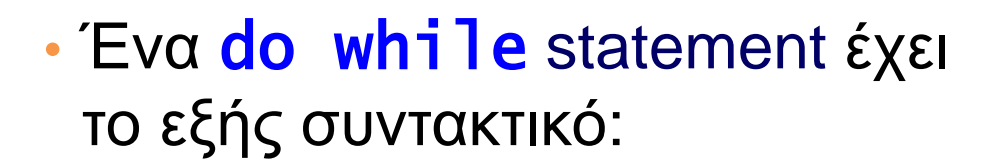

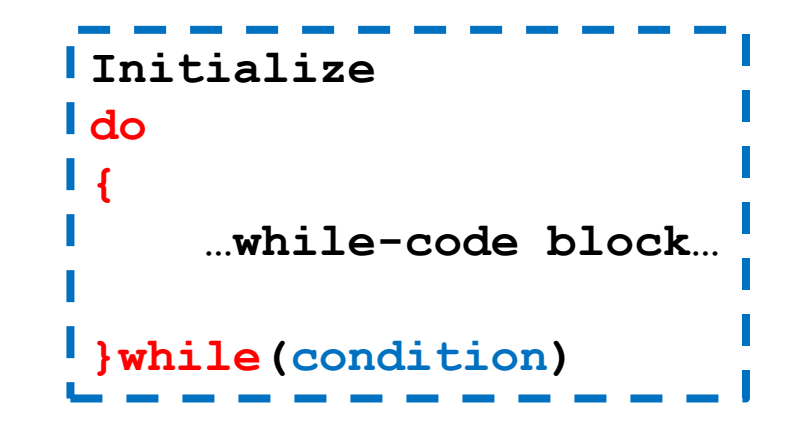

- To while code εκτελείται τουλάχιστον μία φορά; Μετά αν η συνθήκη είναι αληθής ο κώδικας εκτελείται ξανά.
- Oι μεταβλητές στο condition δεν μπορεί να είναι τοπικές μεταβλητές του while code

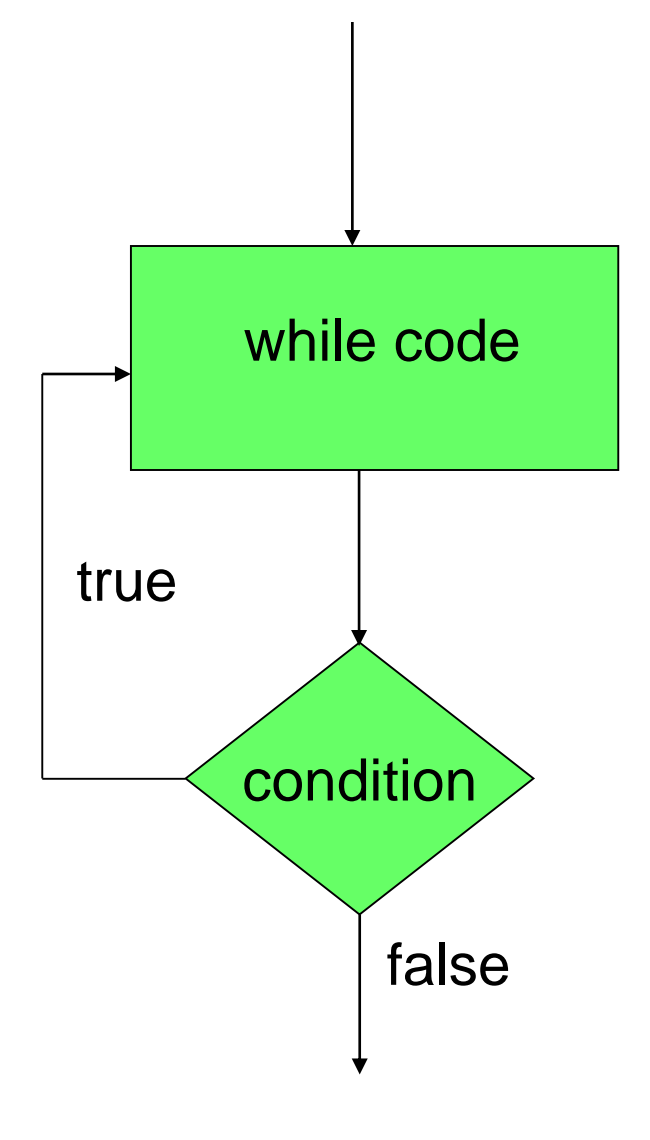

```
import java.util.Scanner;
class CountDownWithDo
{
    public static void main(String[] args)
    {
        Scanner reader = new Scanner(System.in);
        int inputInt;
        do 
        {
            inputInt = reader.nextInt();
            if (inputInt < 0 ){
                for (int i = inputInt; i < 0; i++){
                    System.out.println("Counter = " + i);
                 }
            } else if (inputInt > 0){
                for (int i = inputInt; i > 0; i --){
                    System.out.println("Counter = " + i);
                 }
            }
        }while (inputInt != 0)
    }
```
#### Οι εντολές break και continue

- continue: Επιστρέφει τη ροή του προγράμματος στον έλεγχο της συνθήκης σε ένα βρόγχο.
	- Βολικό για τον έλεγχο συνθηκών πριν ξεκινήσει η εκτέλεση του βρόγχου, ή για πρόωρη επιστροφή στον έλεγχο της συνθήκης
- break: Μας βγάζει έξω από την εκτέλεση του βρόχου από οποιοδήποτε σημείο μέσα στον κώδικα.
	- Βολικό για να σταματάμε το βρόγχο όταν κάτι δεν πάει καλά.
- Κάποιοι θεωρούν οι εντολές αυτές χαλάνε το μοντέλο του δομημένου προγραμματισμού.

#### Οι εντολές break και continue

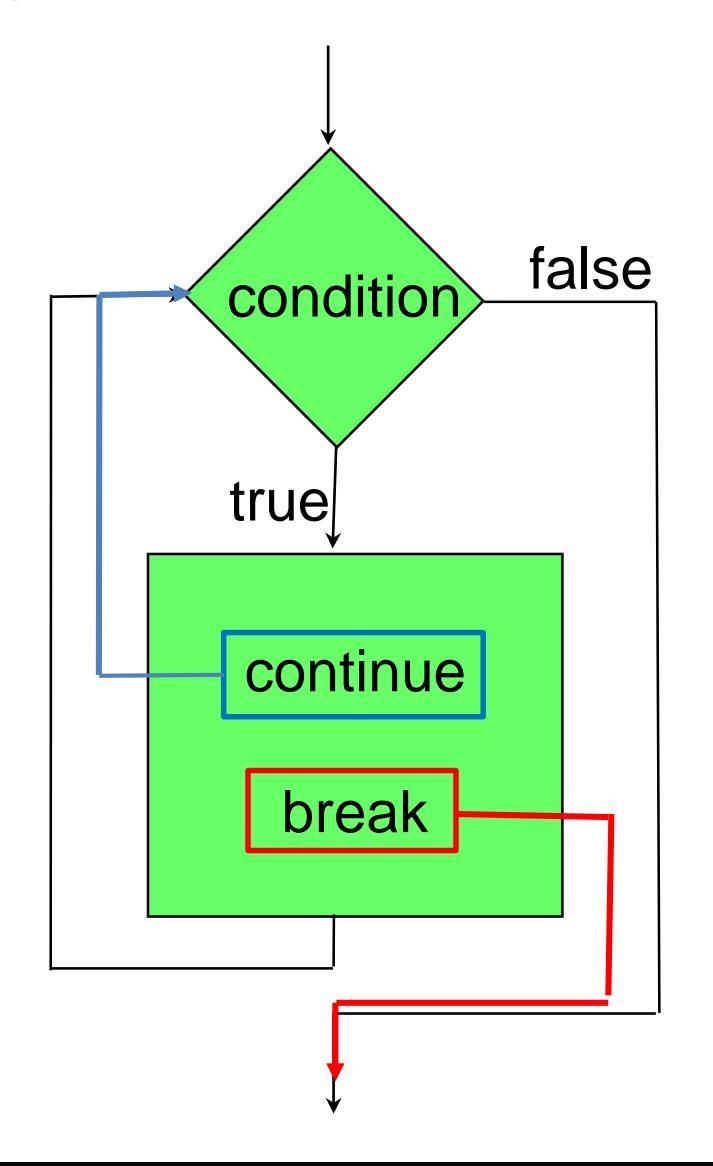

```
while (…)
 {
   if (everything is ok){
     < rest of code>
   }// end of if
  } // end of while loop
while (… && !StopFlag)
 {
   < some code >
   if (I should stop){
     StopFlag = true;
   }else{
     < some more code>
   }
  } // end of while loop
```

```
while (…)
 {
   if (I don't like something){
       continue;
   }
  < rest of code>
 } // end of while loop
while (…)
 {
  < some code>
   if (I should stop){
       break;
   }
   < some code>
  } // end of while loop
```

```
import java.util.Scanner;
class CountDownWithContinue
{
   public static void main(String[] args)
    {
        Scanner reader = new Scanner(System.in);
        int inputInt = reader.nextInt();
        while (inputInt != 0)
        {
             if (inputInt\= 0)inputInt = reader.nextInt();
                 continue;
             }
             if (inputInt < 0 ){
                 for (int i = inputInt; i < 0; i++){
                     System.out.println("Counter = " + i);
                   }
             } else if (inputInt > 0){
                 for (int i = inputInt; i > 0; i --){
                      System.out.println("Counter = " + i);
                 }
             }
             inputInt = reader.nextInt();
        }
    }
}
                                                    Η αντίστροφη μέτρηση εκτελείται 
                                                    μόνο για περιττούς αριθμούς
                                                           O τελεστής % υπολογίζει 
                                                            το υπόλοιπο διαίρεσης
```

```
import java.util.Scanner;
class CountDownWithBreak
{
   public static void main(String[] args)
    {
        Scanner reader = new Scanner(System.in);
         do 
         {
             int inputInt = reader.nextInt();
             if (inputInt == 0){
                  break;
             }
             if (inputInt < 0 ){
                 for (int i = inputInt; i < 0; i++){
                     System.out.println("Counter = " + i);
                  }
             } else if (inputInt > 0){
                 for (int i = inputInt; i > 0; i --){
                      System.out.println("Counter = " + i);
                  }
             }
         }while (true)
    }
}
                            Η συνθήκη αυτή ορίζει ένα ατέρμονο βρόγχο 
                            (infinite loop). Πρέπει μέσα στο πρόγραμμα να 
                            έχουμε μια εντολή break (ή return που θα δούμε 
                            αργότερα) για να μην κολλήσει το πρόγραμμα 
                            μας. Αυτή η κατασκευή είναι βολική όταν έχουμε 
                            πολλαπλές συνθήκες εξόδου.
```
# Εμβέλεια (scope) μεταβλητών

- Προσέξτε ότι η μεταβλητή **int i** πρέπει να οριστεί σε κάθε for, ενώ η **inputInt** πρεπει να οριστεί έξω από το while-loop αλλιώς ο compiler διαμαρτύρεται.
	- Προσπαθούμε να χρησιμοποιήσουμε μια μεταβλητή εκτός της εμβέλειας της
- Η κάθε μεταβλητή που ορίζουμε έχει εμβέλεια (scope) μέσα στο block το οποίο ορίζεται.
	- Τοπική μεταβλητή μέσα στο block.
- Μόλις βγούμε από το block η μεταβλητή χάνεται
	- Ο compiler δημιουργεί ένα χώρο στη μνήμη για το block το οποίο εκτελούμε, ο οποίος εξαφανίζεται όταν το block τελειώσει.
- Ένα block μπορεί να περιλαμβάνει κι άλλα φωλιασμένα blocks
	- Η μεταβλητή έχει εμβέλεια και μέσα στα φωλιασμένα blocks
	- Δεν μπορούμε να ορίσουμε μια άλλη μεταβλητή με το ίδιο όνομα σε ένα φωλιασμένο block

#### Παράδειγμα με το scope μεταβλητών

```
Ο κώδικας έχει λάθη σε τρία σημεία
public static void main(String[] args)
 {
        int y = 1;
        int \mathbf{x} = 2;
         for (int i = 0; i < 3; i ++)
        {
            y = i;
            double x = i+1; 
            int z = x+y;
            System.out.println("i = " + i);System.out.println(\forall y = \forall + y);
            System.out.println("z = " + z);}
        int z = 0;System.out.println("i = " + i);System.out.println("z = " + z);
        System.out.println(\forall y = \forall + y);
        System.out.println("x = " + x);}
                                                       Δεν είναι λάθος 
                                                       γιατί ο πρώτος 
                                                     ορισμός είναι εκτός 
                                                         εμβέλειας
```
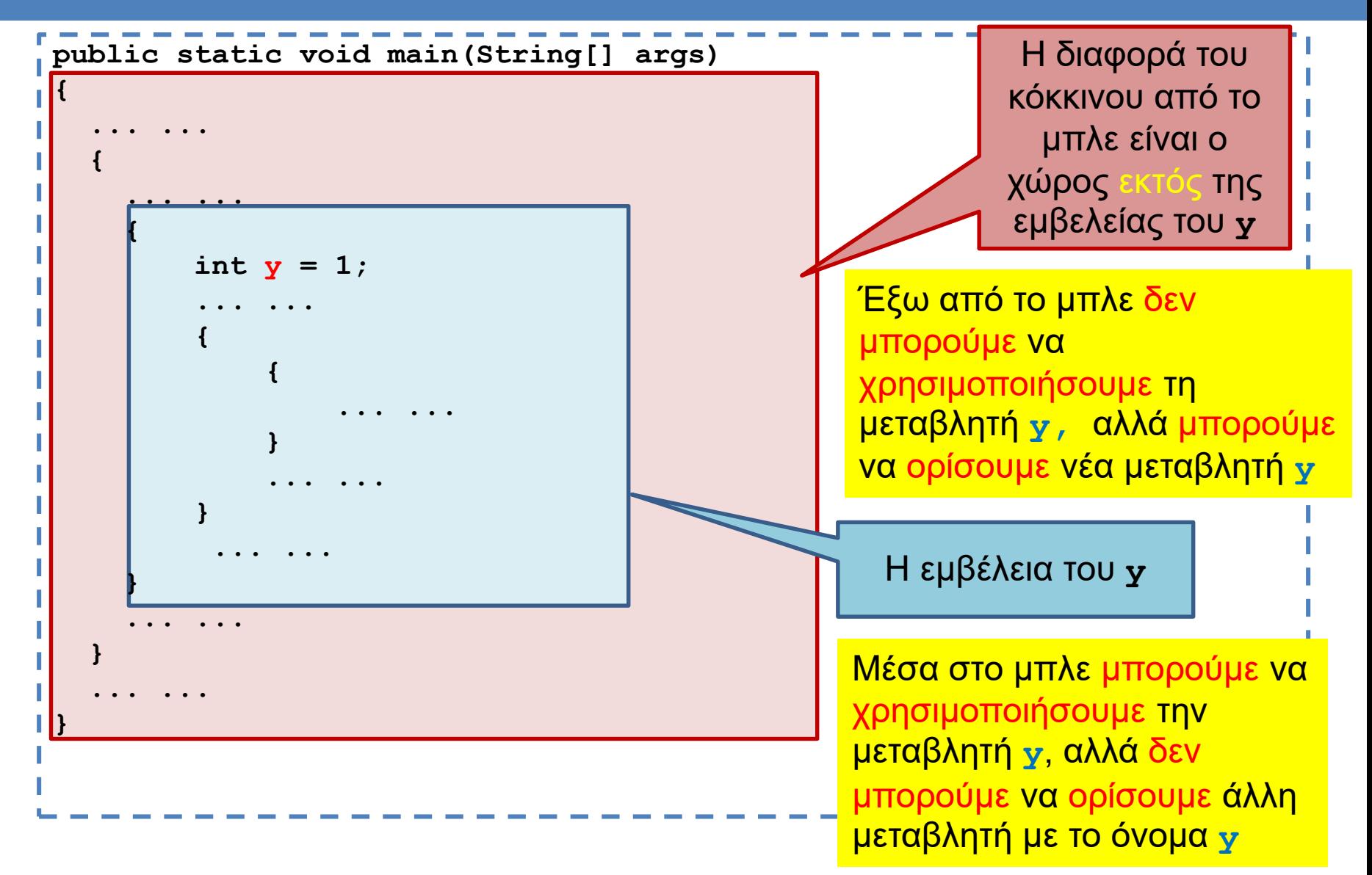

Κάθε block έχει το δικό του χώρο μνήμης. Σε ένα χώρο μνήμης μια μεταβλητή μπορεί να οριστεί μόνο μία φορά. O χώρος μνήμης ενός block περιλαμβάνει και τα φωλιασμένα blocks.

#### Το if-else statement

- Το if-else statement δουλεύει καλά όταν στο condition θέλουμε να περιγράψουμε μια επιλογή με δύο πιθανά ενδεχόμενα.
- Τι γίνεται αν η συνθήκη μας έχει πολλά ενδεχόμενα?

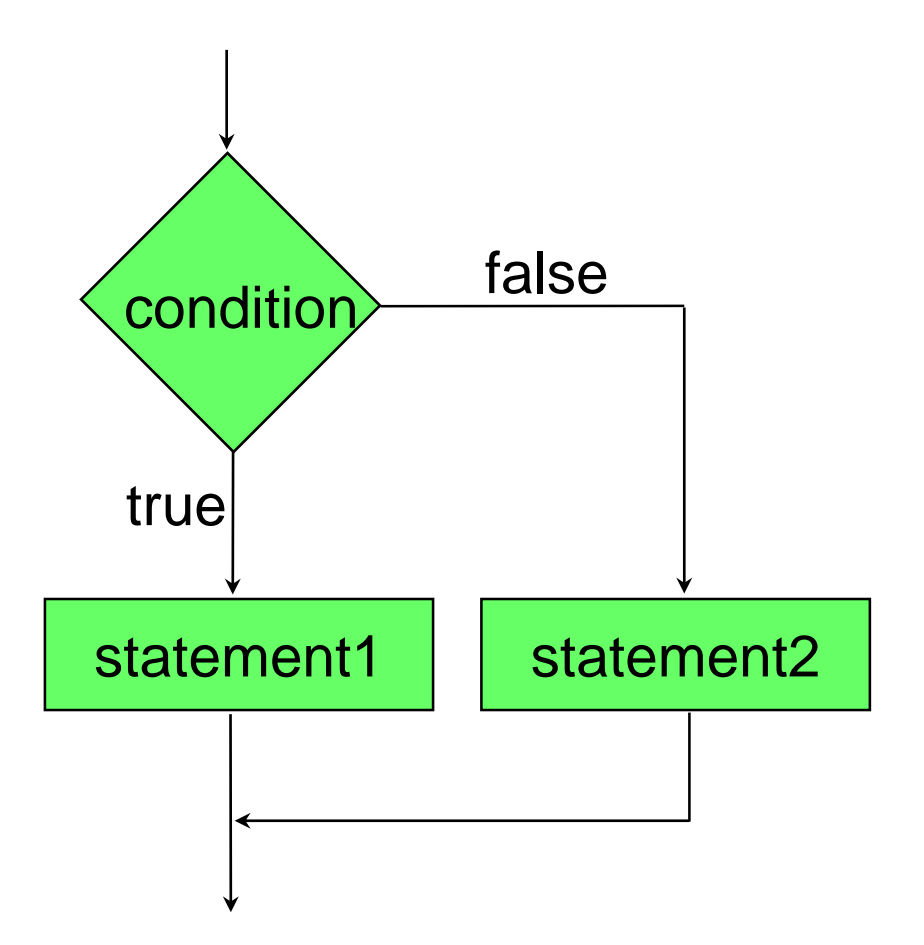

• Ένα πρόγραμμα που να εύχεται καλημέρα σε τρεις διαφορετικές γλώσσες ανάλογα με την επιλογή του χρήστη.

```
import java.util.Scanner;
class IfSwitchTest{
  public static void main(String args[])
  {
    Scanner input = new Scanner(System.in);
    String option = input.next();
    if (option.equals("GR"))
    {
         System.out.println("kalimera");
    }else if (option.equals("EN")){
         System.out.println("good morning");
    }else if (option.equals("FR")){
         System.out.println("bonjour");
    }else{
         System.out.println("I dont speak this language");
    }
  }
```
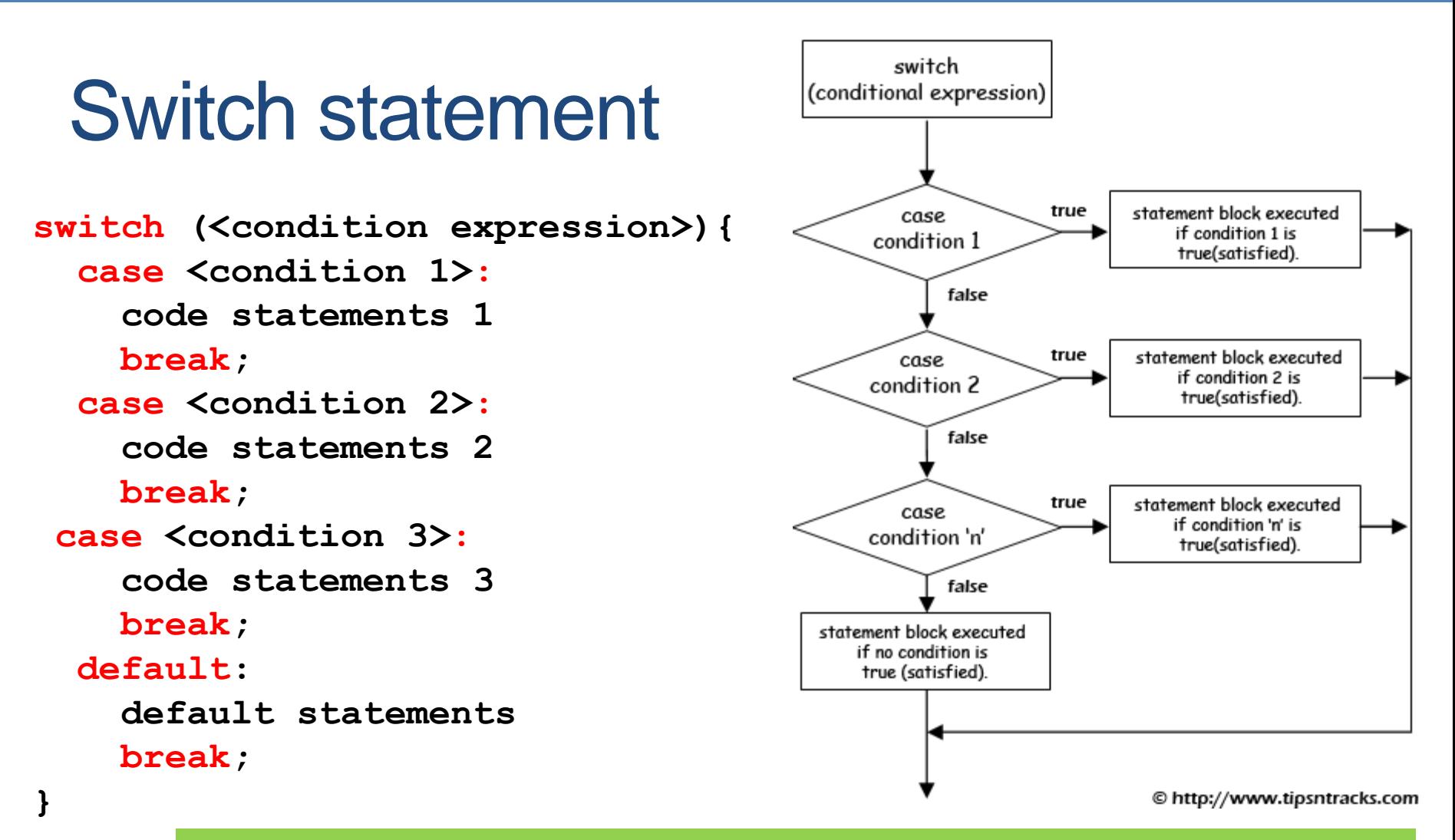

- case: οι διάφορες περιπτώσεις/τιμές που θέλουμε να ελέγξουμε
- O έλεγχος ροής γίνεται με τα break. Αν δεν υπάρχει το break τότε εκτελείται όλος ο κώδικας που ακολουθεί το case.
- default: Κώδικας για την περίπτωση που κανένα case δεν ικανοποιείται

```
import java.util.Scanner;
```
**}**

**}**

```
class SwitchTest{
 public static void main(String args[])
  {
    Scanner input = new Scanner(System.in);
    String option = input.next();
    switch(option){
      case "GR": // if (option.equals("GR")
        System.out.println("kalimera");
       break;
      case "EN": // if (option.equals("EN")
        System.out.println("good morning");
       break;
      case "FR": // if (option.equals("FR")
        System.out.println("bonjour");
       break;
      default:
        System.out.println("I do not speak this language.\n" + 
                        "Greek, English, French only");
```
Αν θέλουμε να μπορούμε να απαντάμε και με μικρά?

```
import java.util.Scanner;
```
**}**

```
class SwitchTest2{
 public static void main(String args[])
  {
    Scanner input = new Scanner(System.in);
    String option = input.next();
    switch(option){
      case "GR":
      case "gr":
        System.out.println("kalimera");
       break;
      case "EN":
      case "en":
        System.out.println("good morning");
       break;
      case "FR":
      case "fr":
        System.out.println("bonjour");
       break;
      default:
        System.out.println("I do not speak this language.\n" + 
                         "Greek, English, French only");
    }
```
• Ένα πρόγραμμα που να διαλέγεις μια κουρτίνα και να σου δείχνει τι υπάρχει από πίσω

```
import java.util.Scanner;
class OtherSwitchTest
{
   public static void main(String args[])
    {
        Scanner input = new Scanner(System.in);
        System.out.println("Pick a curtain");
        int option = input.nextInt();
        switch (option)
        {
            case 1:
                System.out.println("You selected curtain 1. Zong!");
                break;
            case 2:
                System.out.println(
                        "You selected curtain 2. Congratulations!");
                break;
            case 3:
                System.out.println("You selected curtain 3. Zong!");
                break;
            default:
                System.out.println("Zong!");
        }
    }
}
```